# **INFORMACIÓN TIC PARA ESTUDIANTES CURSO 2023-2024**

# **CUENTA DE USUARIO UPC**

Alta automática en los sistemas UPC una vez formalizada la matrícula.

**NOMBRE DE USUARIO:** nombre.apellido o nombre.apellido1.apellido2

#### **CREDENCIALES DE ACCESO:**

- **Alumnos de nuevo ingreso:** recibiréis vuestras credenciales en el correo personal externo que indicasteis en la preinscripción.
- **Resto de alumnos:** mismo nombre de usuario y contraseña que el curso anterior.

Podéis activar la cuenta UPC y recuperar/ cambiar la contraseña en:

[https://identitatdigital.upc.edu/gcredencials](https://identitatdigital.upc.edu/gcredencials/?lang=es)

Si tenéis problemas con la cuenta de usuario UPC, **contactad con ATIC:**

**• Teléfono:** 93 401 62 13

- **Correo:** [atic@upc.edu](mailto:atic@upc.edu)
- **Web:**[https://eatic.upc.edu](https://atic.upc.edu)

# **ACCESO A LOS SERVICIOS PRINCIPALES**

### **BUZÓN DE CORREO UPC:**

<https://correu.upc.edu>

Dirección de correo Gmail @estudiantat.upc.edu. Acceso a las [herramientas Google Workspace for](https://serveistic.upc.edu/ca/g-suite-for-education) Education Plus.

#### **CAMPUS VIRTUAL:**

[https://atenea.upc.edu](https://atenea.upc.edu/login/index.php?lang=es)

Entorno virtual de aprendizaje de la UPC. Aulas virtuales de las asignaturas.

#### **E-SECRETARIA:**

[https://esecretaria.upc.edu](https://prisma-nou.upc.edu/apl/home_estudiants.php?idioma=2)

Portal de servicios para estudiantes UPC. Consulta datos personales, solicitudes de instancias...

#### **PORTAL CAMINS:**

[https://portal.camins.upc.edu](https://portal.camins.upc.edu/ocw/home?execution=e4s2)

Intranet de docencia y gestión de Caminos. Acreditaciones de idiomas, TFE, Movilidad...

**<https://caminstech.upc.edu/es/docencia/serveis> [https://camins.upc.edu/ca/es/trabaja-en-remoto/estudiante](https://camins.upc.edu/es/trabaja-en-remoto/estudiante)**

## **RECURSOS PARA LA DOCÈNCIA**

**SOFTWARE PARA LA DOCÈNCIA:** 

software para la docencia: programas necesarios para actividades lectivas disponibles en los ordenadores de la[s aulas](https://caminstech.upc.edu/es/serveis/aulesinformatiques)  [informáticas,](https://caminstech.upc.edu/es/serveis/aulesinformatiques) así como desde los servicios [CaminsBROKER](https://caminstech.upc.edu/es/serveis/caminsbroker) [y CaminsDESKTOP.](https://caminstech.upc.edu/es/serveis/caminsdesktop)

[https://caminstech.upc.edu/es/serveis/](https://caminstech.upc.edu/es/serveis/programaridocencia) programaridocencia

**• Aules informàtiques:** A2-S111, A2-S112, B1-002, B2-101 i D1-101

[https://caminstech.upc.edu/es/serveis/](https://caminstech.upc.edu/es/serveis/aulesinformatiques) aulesinformatiques

**• CaminsBROKER:** conexión remota a los ordenadores de las aulas informáticas (disponibles noches y fines de semana).

[https://portal.camins.upc.edu/camins](https://portal.camins.upc.edu/caminsbroker) broker

- **• CaminsDESKTOP:** conexión remota a un escritorio virtual (disponible 24 horas al día).
	- [https://caminsdesktop.upc.edu](https://desktop.caminstech.upc.edu)

**ESPACIO EN DISCO (Unitat P):** disponéis de 25 GB de espacio personal en los servidores de la Escuela para el almacenamiento de ficheros. **Atención! Todo fichero que no guardéis en vuestra unidad P: se borrará al reiniciar el ordenador o el escritorio remoto.**

[https://caminsaules.upc.edu](https://aules.caminstech.upc.edu) **CaminsAULES:** acceso remoto al espacio personal (P:) desde una página web.

## **INFORMACIONES DE INTERÈS**

**Podéis ejecutar la mayoría de los programas de docencia directamente en vuestros ordenadores personales:**  consultar en el siguiente enlace los programas disponibles e instalables (marcados de color verde).

[https://caminstech.upc.edu/es/serveis/](https://caminstech.upc.edu/es/serveis/programaridocencia) programaridocencia

**También podéis utilizar el software de docencia remotamente mediante los servicios:** 

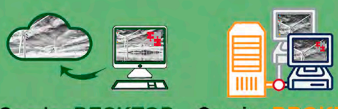

**CaminsDESKTOP Camins** 

**Taller de buenas prácticas en ciberseguridad:** de cara a reforzar la seguridad durante las acciones más cotidianas mientras trabajas en un ordenador tenéis a vuestra disposición este taller. Se trata de una breve formación online que os ayuda a evitar amenazas y riesgos informáticos, además de preservar mejor vuestros datos personales. Desde la Dirección TIC de la UPC se considera muy importante realizarlo.

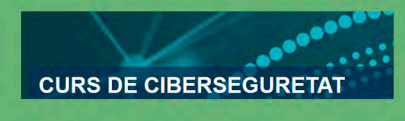

# **SUPORTE TIC**

**ATENCIÓN AL USUARIO:** para cualquier consulta, petición o incidencia podéis contactar co[n CaminsTECH \(Servicios](https://caminstech.upc.edu/es)  [TIC de la UTG de Caminos\)](https://caminstech.upc.edu/es) a través de los siguientes canales de atención:

- <https://suport.utgac.upc.edu> **• Intranet de Suporte UTGAC:**
- **• Correo:** [serveistic.camins@upc.edu](mailto:serveistic.camins@upc.edu)
- **• Teléfono:** 93 401 70 65
- **• Presencialmente:** Centro de Atención al Usuario, B2 - 102, Campus Nord UPC

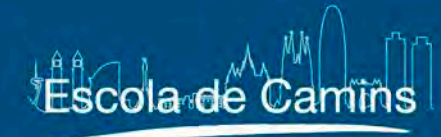

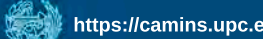

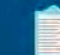

**Castellano**